https://www.100test.com/kao\_ti2020/581/2021\_2022\_\_E7\_BD\_91\_ E7\_BB\_9C\_E8\_BF\_9E\_E6\_c101\_581327.htm

分别解决,谁曾想到它们竟然是同一原因引起的.考虑到故障

, the contract of the contract of the contract of the contract of the contract of the contract of the contract of the contract of the contract of the contract of the contract of the contract of the contract of the contrac

 $_{\rm USB}$ 

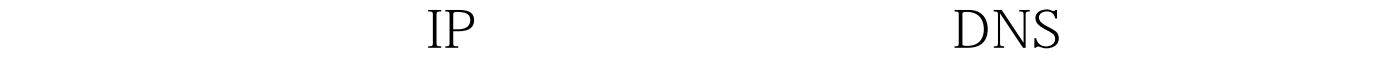

外修改引起的.特别是在下面两种网络工作环境中,上网设置

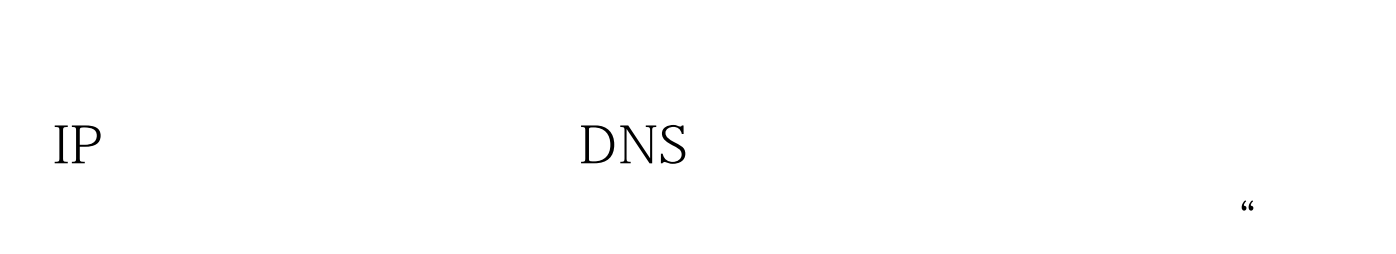

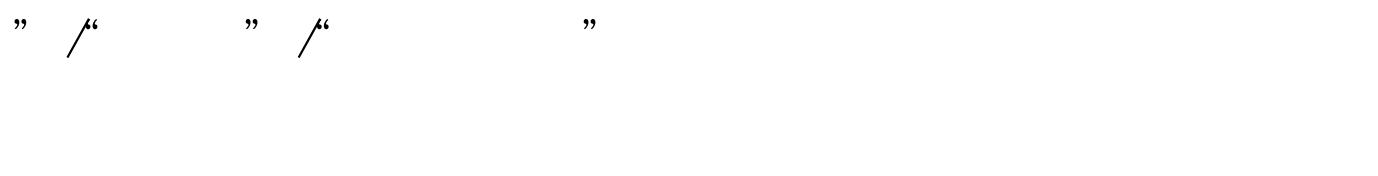

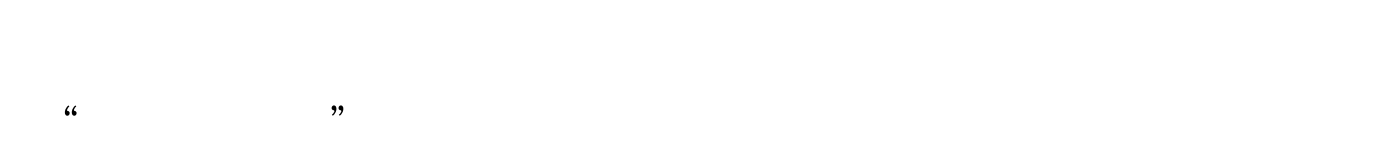

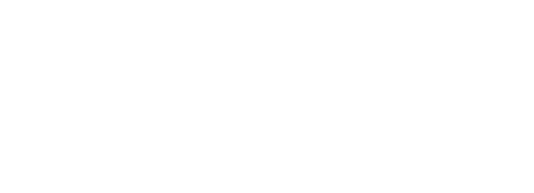

 $\frac{1}{20}$  , and  $\frac{1}{20}$  , and  $\frac{1}{20}$  , and  $\frac{1}{20}$  , and  $\frac{1}{20}$  , and  $\frac{1}{20}$  , and  $\frac{1}{20}$  , and  $\frac{1}{20}$  , and  $\frac{1}{20}$  , and  $\frac{1}{20}$  , and  $\frac{1}{20}$  , and  $\frac{1}{20}$  , and  $\frac{1}{20}$  , and ,  $\frac{1}{2}$ ,  $\frac{1}{2}$ ,  $\frac{1}{\sqrt{2}}$ ,  $\frac{1}{\sqrt{2}}$ 

 $\mu$  , and  $\mu$  , and  $\mu$ 

 $\overline{a}$  , and  $\overline{a}$  , and  $\overline{a}$  , and  $\overline{a}$  , and  $\overline{a}$  , and  $\overline{a}$  , and  $\overline{a}$  , and  $\overline{a}$  , and  $\overline{a}$  , and  $\overline{a}$  , and  $\overline{a}$  , and  $\overline{a}$  , and  $\overline{a}$  , and  $\overline{a}$  , and  $\overline{a}$  ,

者真有点纳闷了…… 查看网卡硬件安装 一般来说,只要网卡 Windows  $\kappa$ 

 $\overline{?}$ 

PCI

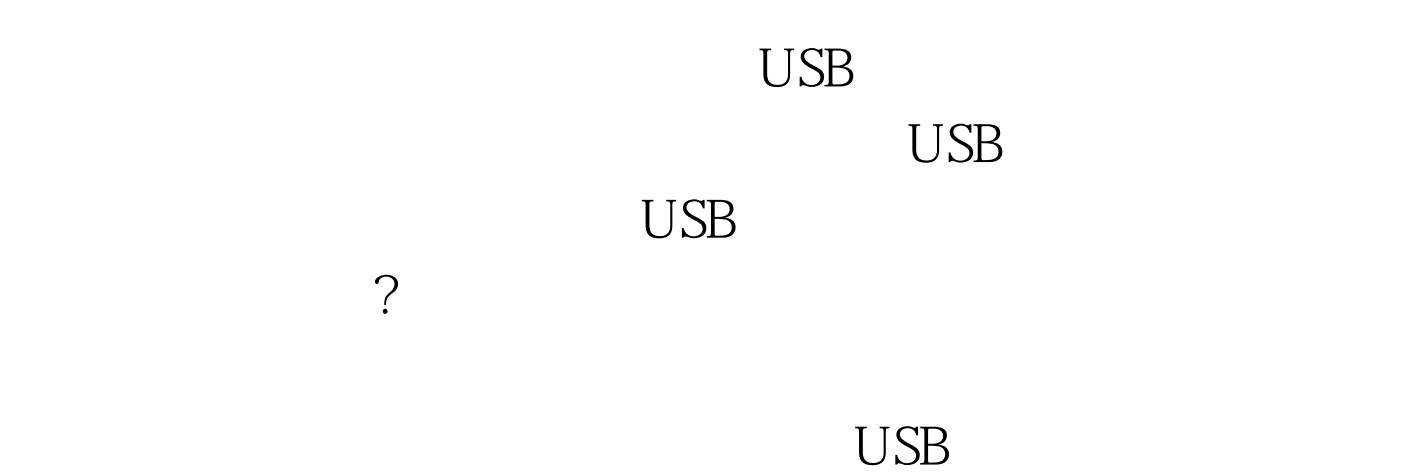

 $\gamma$ 

 $\epsilon$ 

 $\overline{\text{BIOS}}$ 

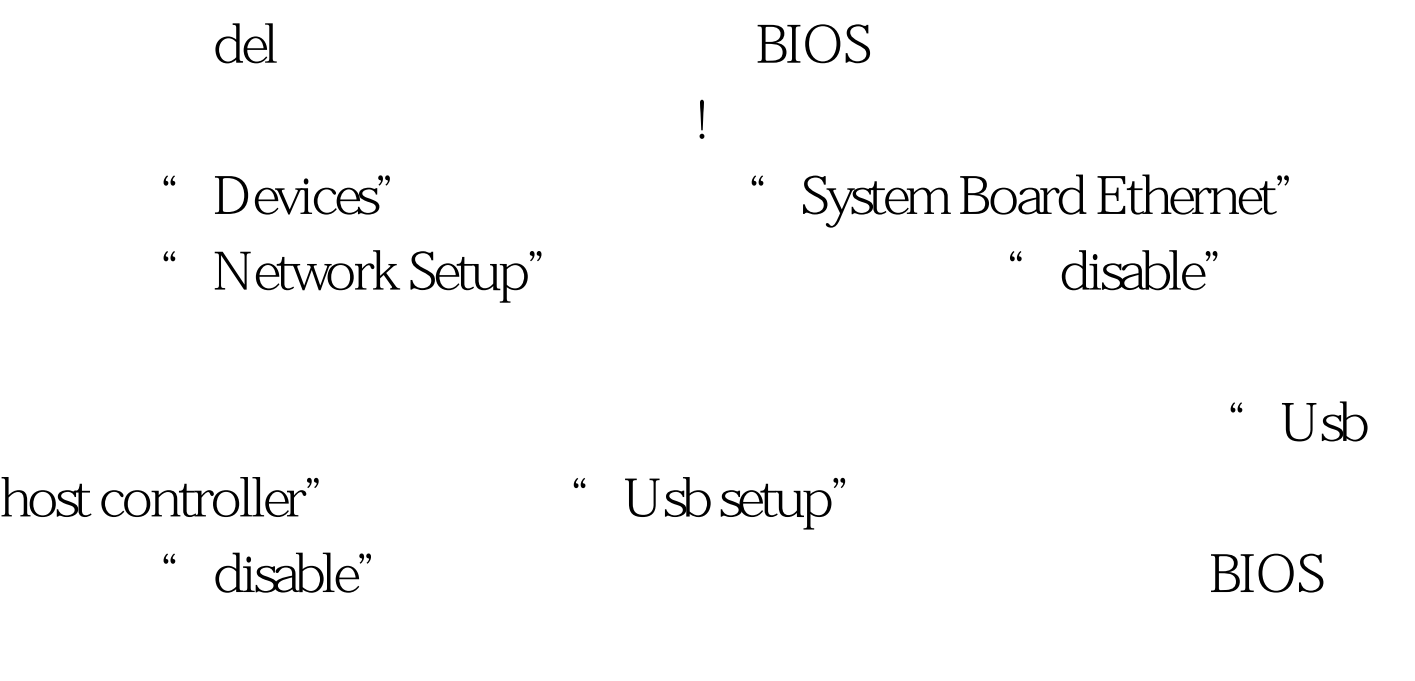

 $\gamma$ 

的? 还是一些不出名的网络病毒引起的?由于之前已经排除了

将BIOS设置恢复到默认状态,再次重新启动工作站系统,这

 $\overline{\text{BIOS}}$ 

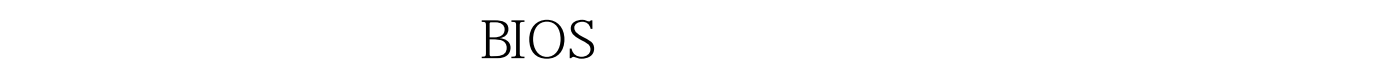

 $\overline{\text{BIOS}}$ 

 $100Test$ 

www.100test.com